# 15-251 Great Theoretical Ideas in Computer Science Markov Chains

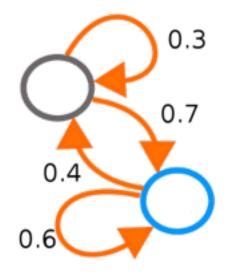

April 9, 2015

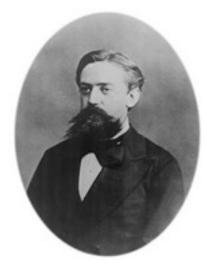

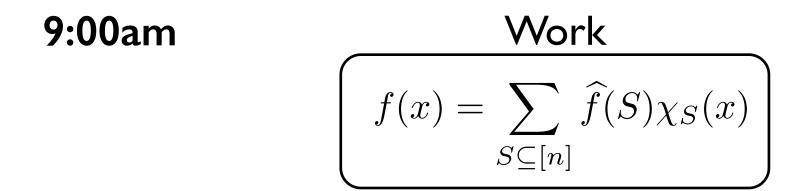

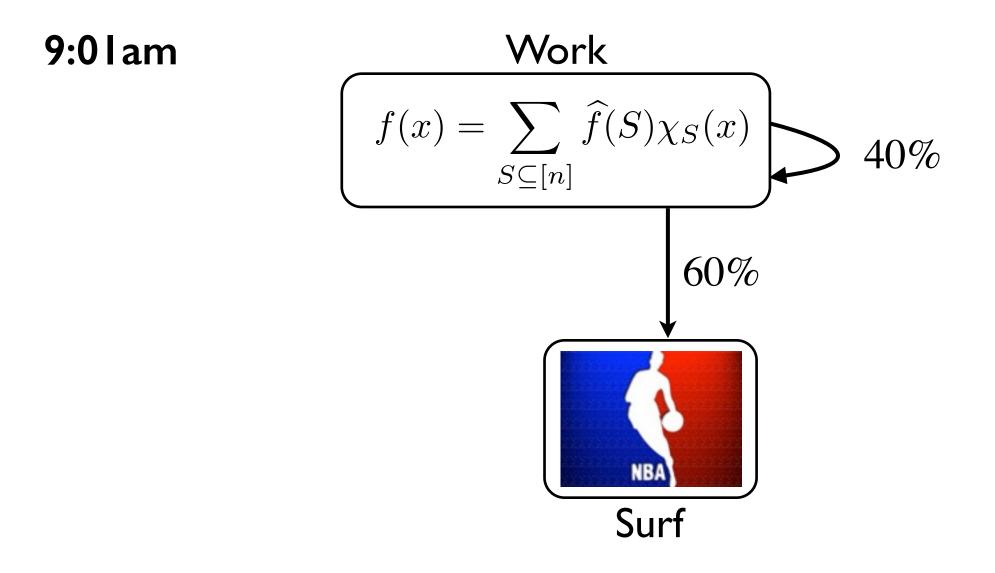

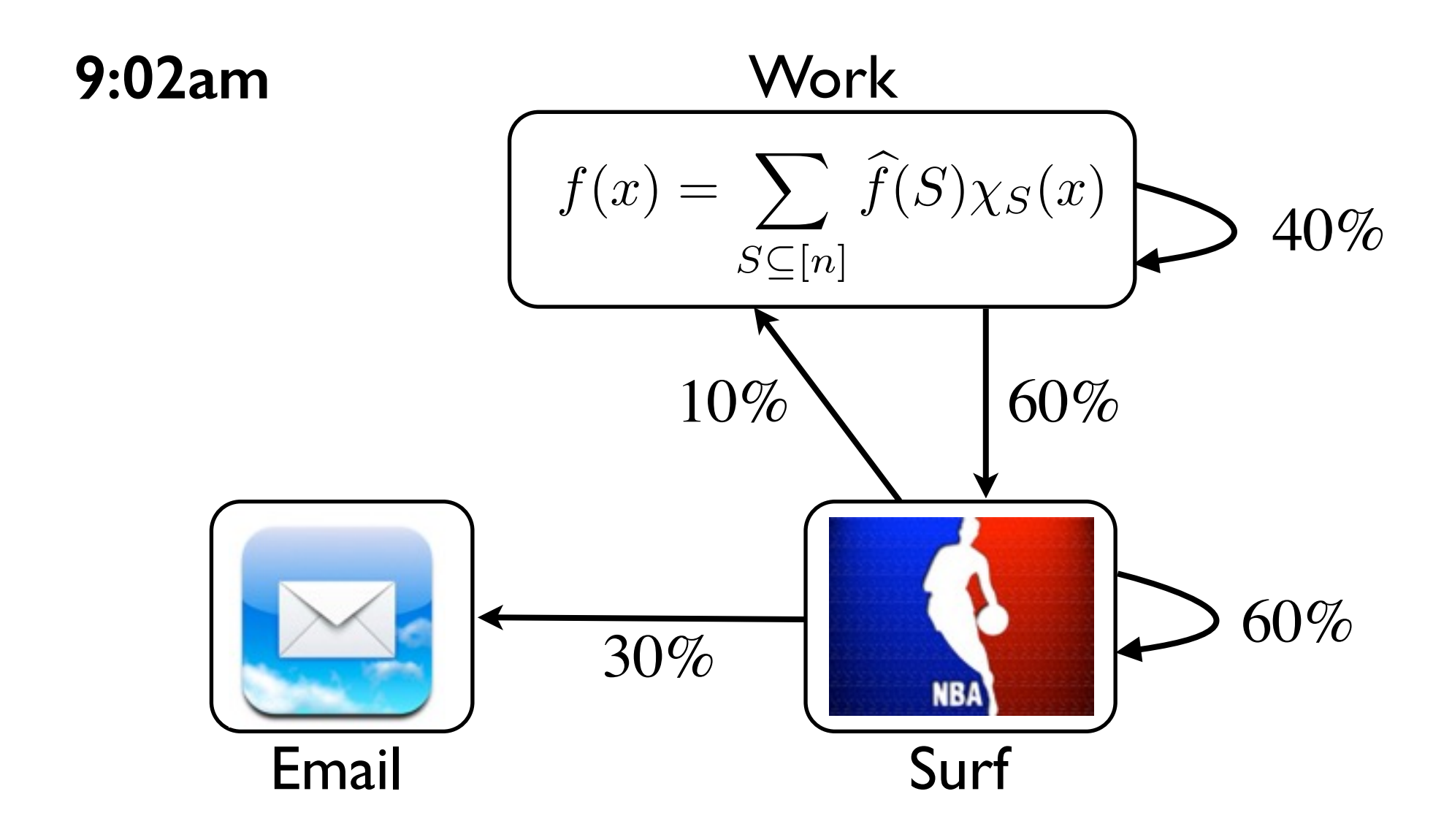

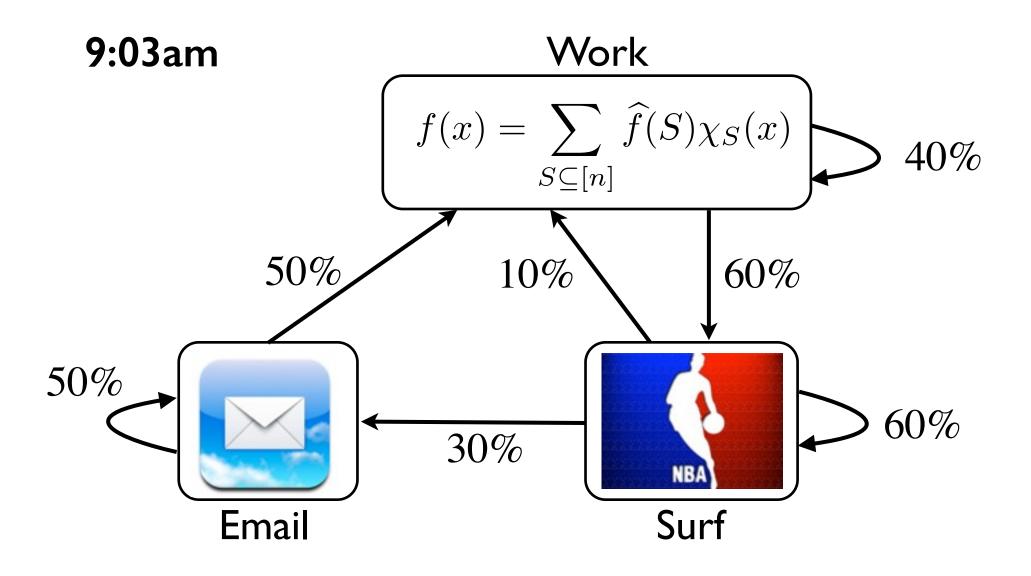

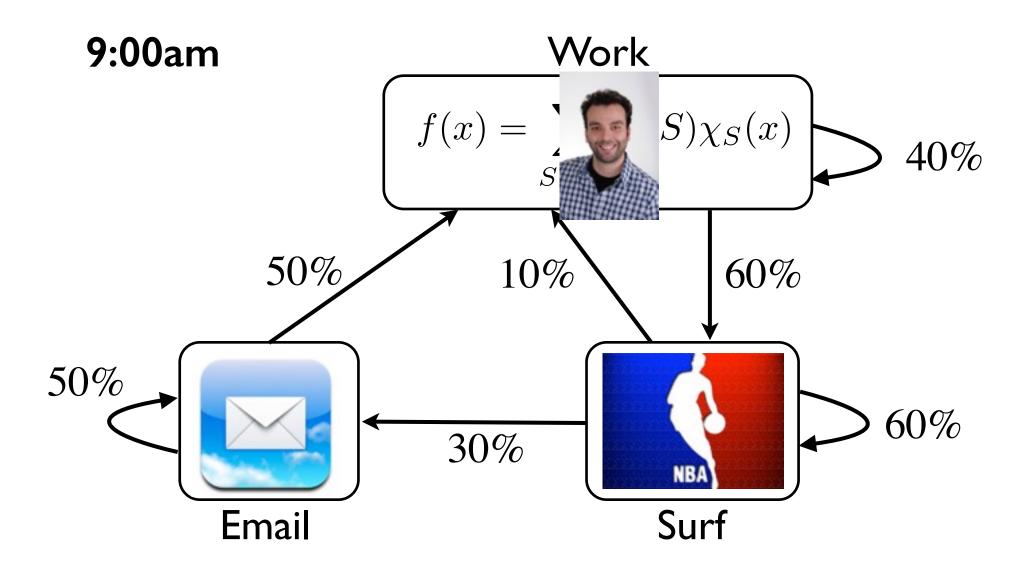

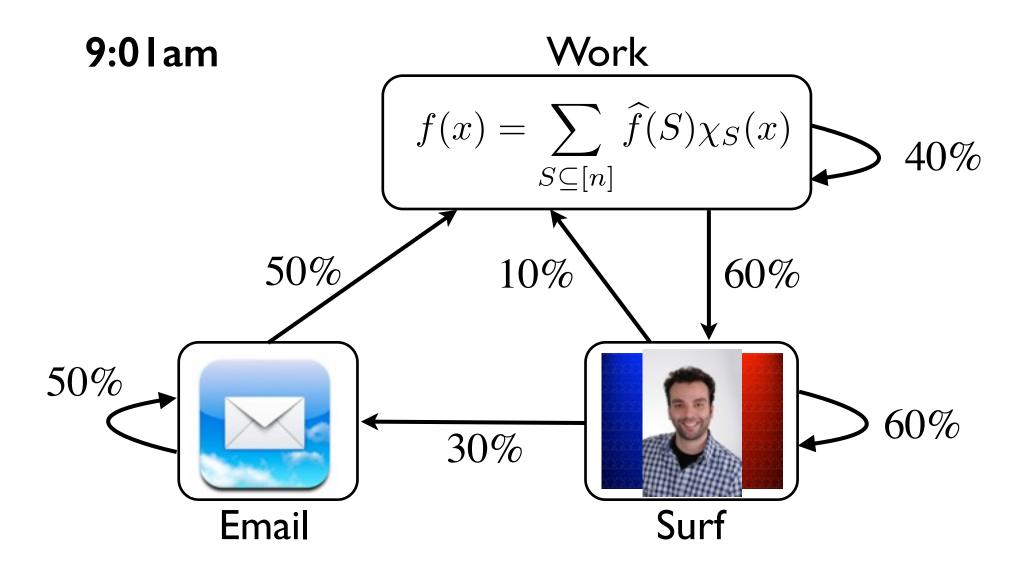

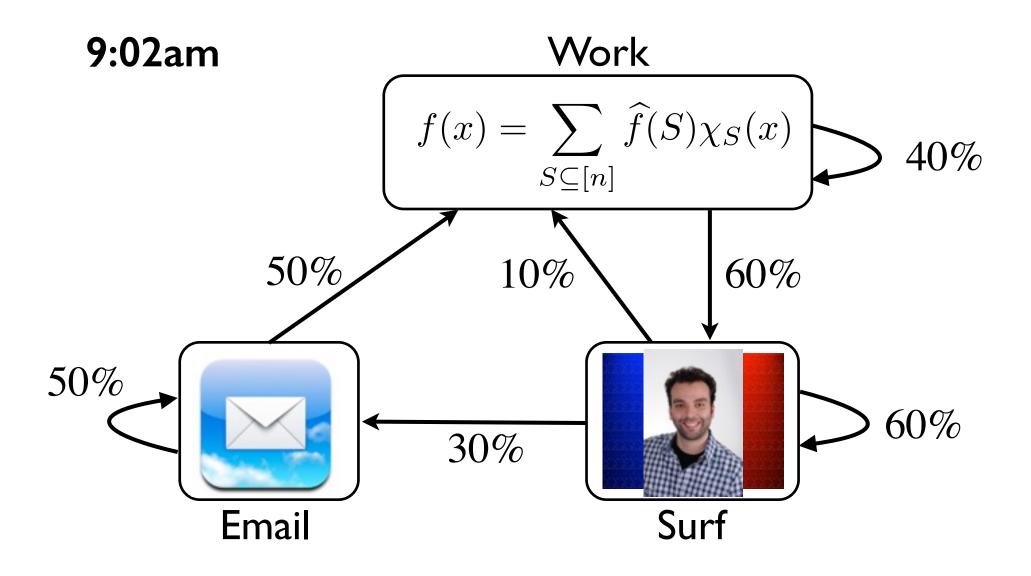

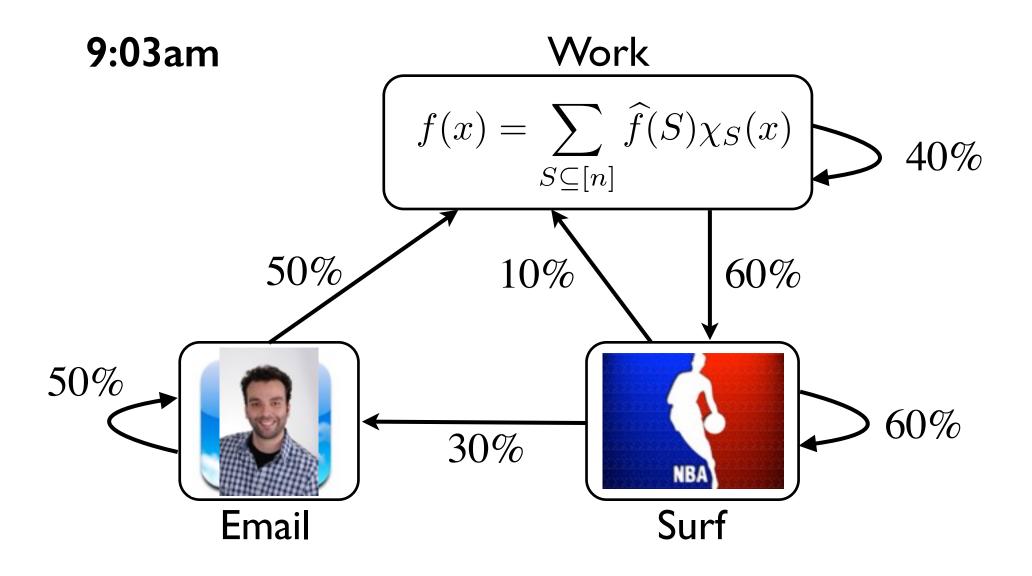

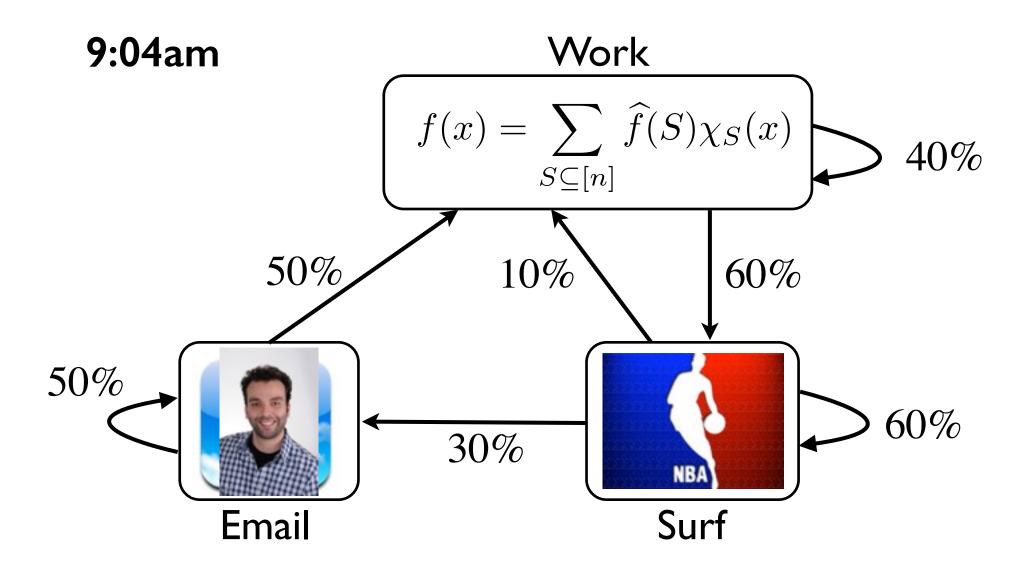

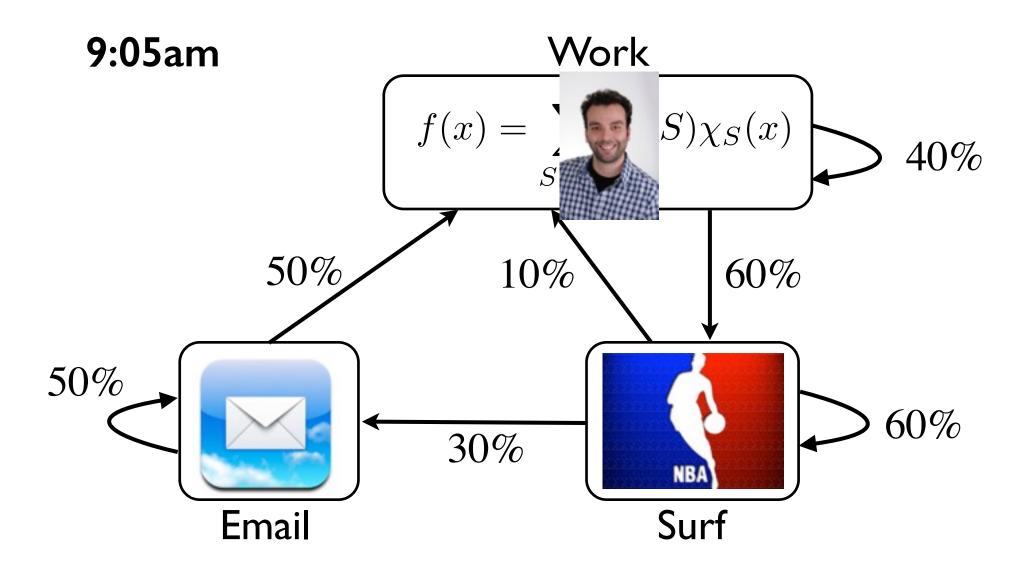

#### Markov Model

#### Markov Model

Andrey Markov (1856 - 1922) Russian mathematician. Famous for his work on <u>random processes</u>.

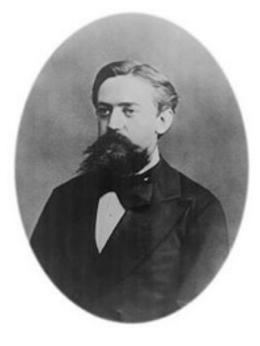

#### Markov Model

Andrey Markov (1856 - 1922) Russian mathematician. Famous for his work on

<u>random processes</u>.

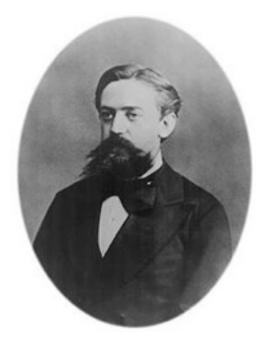

A model for the evolution of a random system.

The future is independent of the past, given the present.

# Cool Things About Markov Model

It is a very general and natural model.

- Extraordinary number of applications in many different disciplines:
  - computer science, mathematics, biology, physics, chemistry, economics, psychology, music, baseball,...

The model is simple and neat.

A beautiful mathematical theory behind it. Starts simple, goes deep.

### Outline

Motivating examples and applications

#### Basic mathematical representation and properties

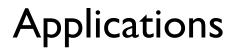

The future is independent of the past, given the present.

#### Some Examples of Markov Models

#### Example: Drunkard Walk

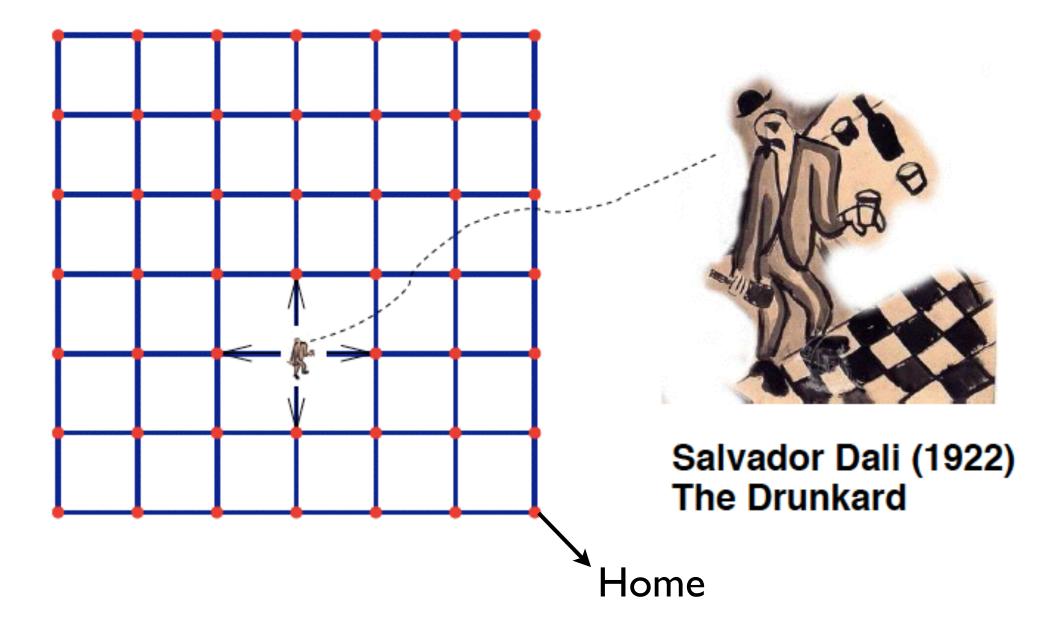

# **Example: Diffusion Process**

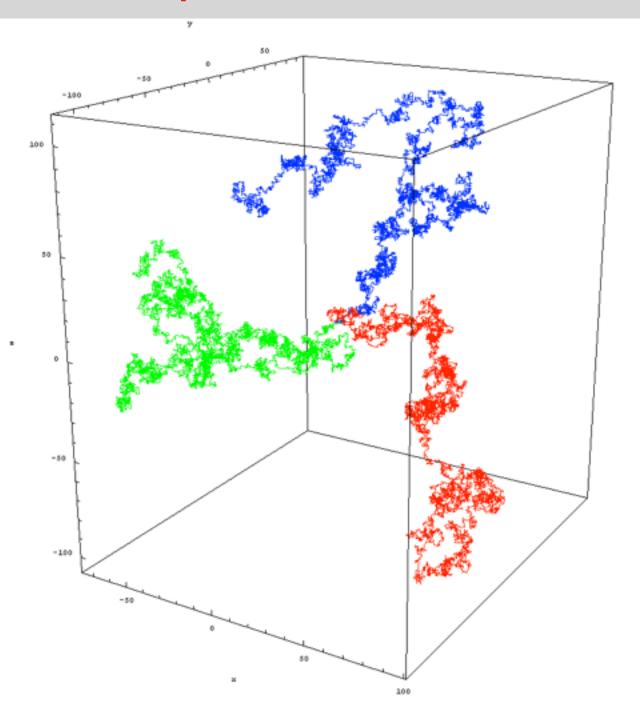

# Example: Weather

A very(!) simplified model for the weather. Probabilities on a daily basis:

Pr(sunny to rainy) = 0.1SRPr(sunny to sunny) = 0.9S $\begin{bmatrix} 0.9 & 0.1 \\ 0.5 & 0.5 \end{bmatrix}$ Pr(rainy to rainy) = 0.5R $\begin{bmatrix} 0.5 & 0.5 \end{bmatrix}$ 

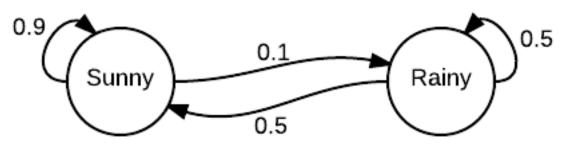

Encode more information about current state for a more accurate model.

# **Example: Life Insurance**

Goal of insurance company:

figure out how much to charge the clients.

Find a model for how long a client will live.

Probabilistic model of health on a monthly basis:

Pr(healthy to sick) = 0.3 Pr(sick to healthy) = 0.8 Pr(sick to death) = 0.1 Pr(healthy to death) = 0.01 Pr(healthy to healthy) = 0.69 Pr(sick to sick) = 0.1 Pr(death to death) = 1

# **Example: Life Insurance**

Goal of insurance company: figure out how much to charge the clients. Find a model for how long a client will live.

Probabilistic model of health on a monthly basis:

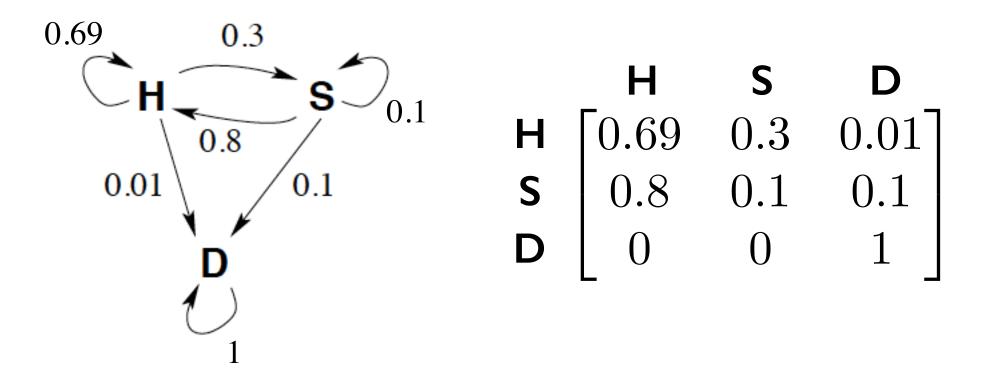

#### Some Applications of Markov Models

# Application: Algorithmic Music Composition

#### Nicholas Vasallo

# Megalithic Copier #2: Markov Chains (2011)

written in Pure Data

# **Application: Image Segmentation**

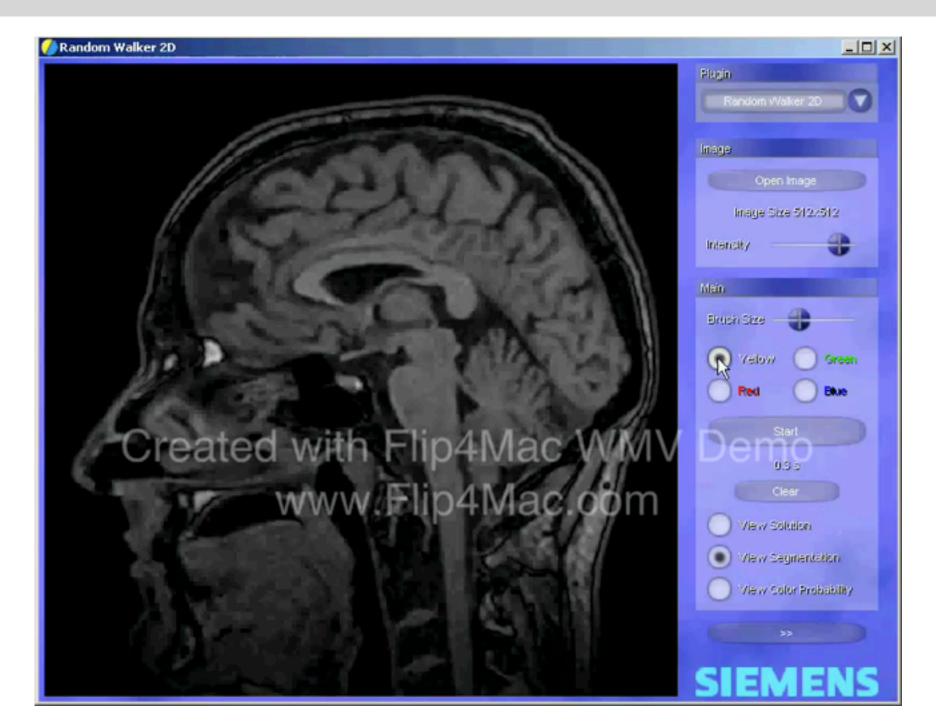

## **Application: Automatic Text Generation**

Random text generated by a computer (putting random words together):

"While at a conference a few weeks back, I spent an interesting evening with a grain of salt."

<u>Google</u>: Mark V Shaney

# **Application: Speech Recognition**

Speech recognition software programs use Markov models to listen to the sound of your voice and convert it into text.

test

#### 1997: Web search was horrible

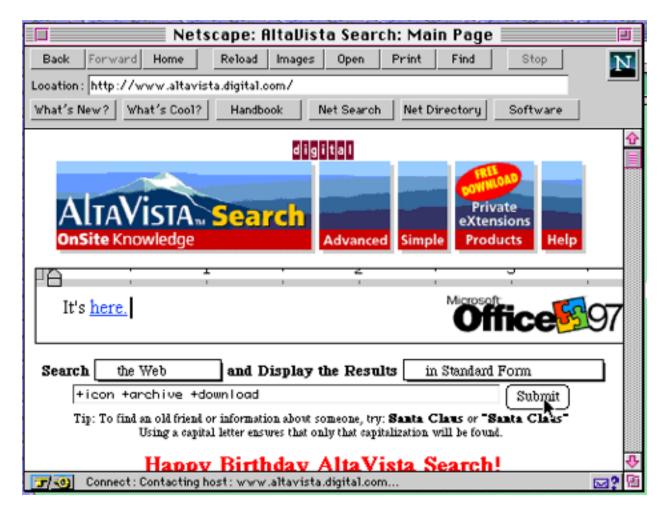

Sorts webpages by number of occurrences of keyword(s).

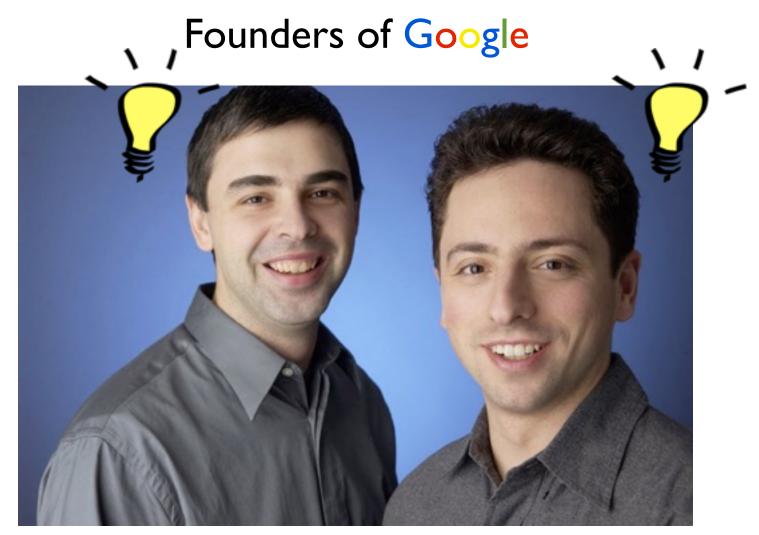

Larry Page Sergey Brin

**\$20Billionaires** 

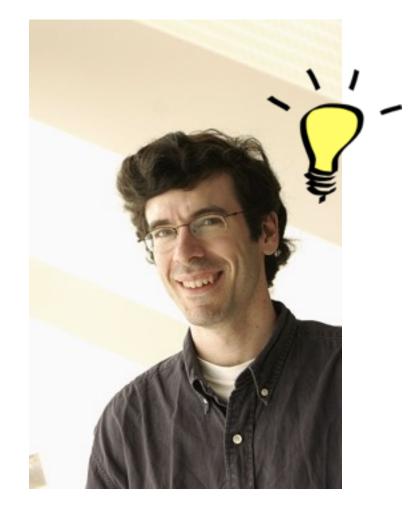

#### Jon Kleinberg

Nevanlinna Prize

How does Google order the webpages displayed after a search?

2 important factors:

Relevance of the page.

Reputation of the page.

The number and reputation of links pointing to you.

Reputation is measured using PageRank.

PageRank is calculated using a Markov chain.

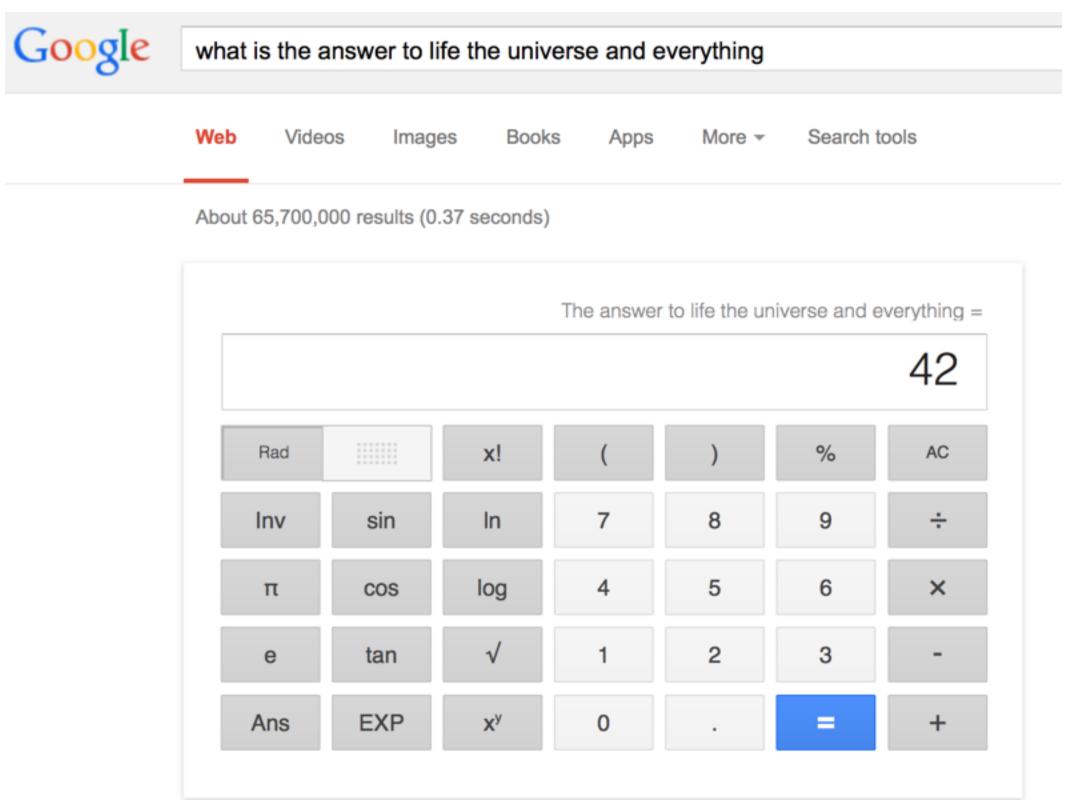

#### Outline

Motivating examples and applications

#### Basic mathematical representation and properties

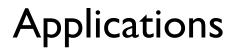

# The Setting

There is a system with *n* possible states/values.

At each time step, the state changes probabilistically.

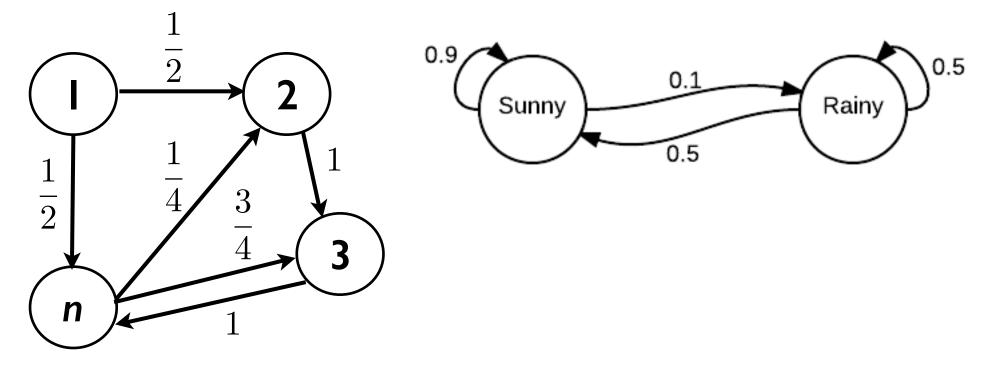

# The Setting

There is a system with *n* possible states/values.

At each time step, the state changes probabilistically.

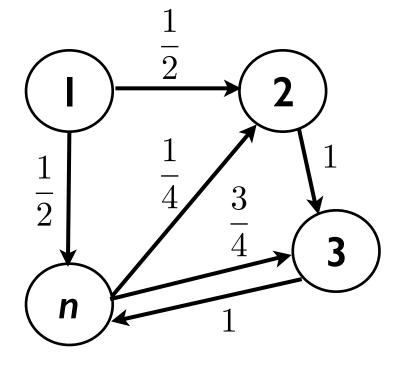

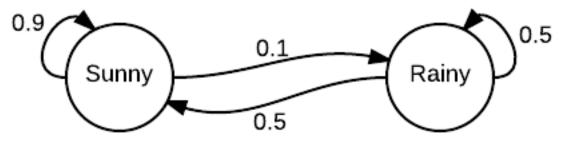

**Memoryless** 

The next state only depends on the current state.

Evolution of the system: random walk on the graph.

# The Setting

There is a system with *n* possible states/values.

At each time step, the state changes probabilistically.

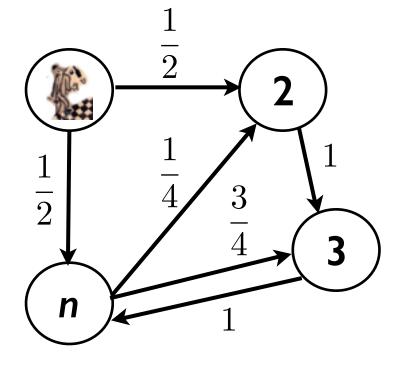

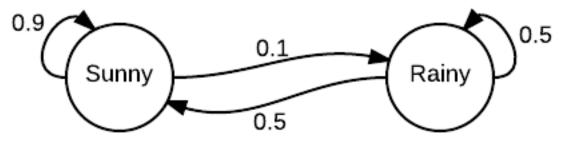

**Memoryless** 

The next state only depends on the current state.

Evolution of the system: random walk on the graph.

#### Example: Markov Model for a Lecture

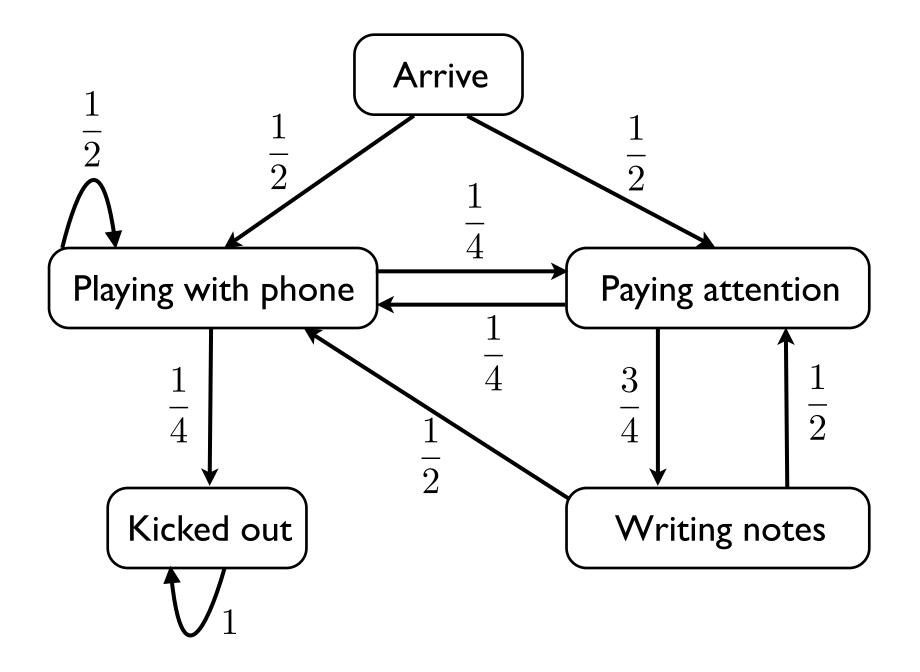

# The Setting

There is a system with n possible states/values.

At each time step, the state changes probabilistically.

Let  $X_t =$  the state of the system at time t

**Evolution of the system:**  $X_0, X_1, X_2, \ldots, X_t, \ldots$  $X_0$  is the initial state.

#### Memoryless:

The probability that  $X_t$  is in a certain state is determined by the state of  $X_{t-1}$ :

$$\Pr[X_t = x | X_0 = x_0, X_1 = x_1, \dots X_{t-1} = x_{t-1}]$$
$$= \Pr[X_t = x | X_{t-1} = x_{t-1}]$$

# The Setting

Let's say we start at state I, i.e.,  $X_0 \sim (1, 0, 0, 0) = \pi_0$ 

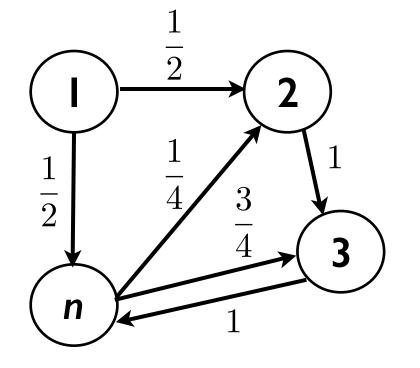

- $\Pr[X_1 = 2 | X_0 = 1] = \frac{1}{2}$
- $\Pr[X_1 = 3 | X_0 = 1] = 0$
- $\Pr[X_1 = n | X_0 = 1] = \frac{1}{2}$
- $\Pr[X_1 = 1 | X_0 = 1] = 0$

$$\Pr[X_t = 2 | X_{t-1} = n] = \frac{1}{4}$$
$$\Pr[X_t = 3 | X_{t-1} = 2] = 1$$

# The Setting: Equivalent representations

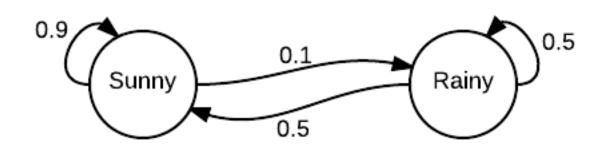

 $\begin{array}{ccc}
S & R \\
S & 0.9 & 0.1 \\
R & 0.5 & 0.5
\end{array}$ 

#### Transition Matrix

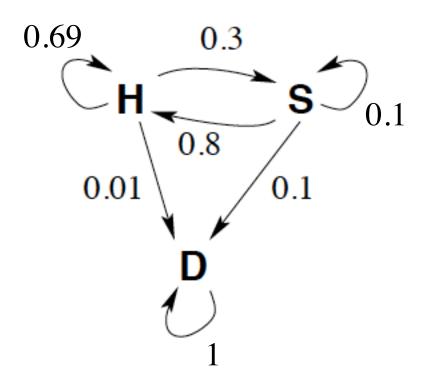

 $\begin{array}{ccccccc} H & S & D \\ H & \begin{bmatrix} 0.69 & 0.3 & 0.01 \\ 0.8 & 0.1 & 0.1 \\ 0 & 0 & 1 \\ \end{bmatrix}$ 

Transition Matrix

# Simplifying assumptions for 251

Finite number of states.

The underlying graph is strongly connected.

# Some Fundamental and Natural Questions

What is the probability of being in state *i* after *t* steps (given some initial state)?

What is the expected time of reaching state *i* when starting at state *j* ?

What is the expected time of having visited every state (given some initial state)?

Suppose we start at state I and let the system evolve.

How can we mathematically represent the evolution?

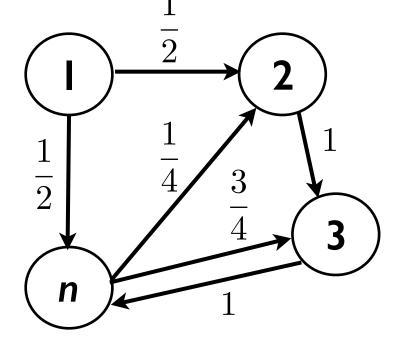

Transition Matrix

Suppose we start at state I and let the system evolve.

How can we mathematically represent the evolution?

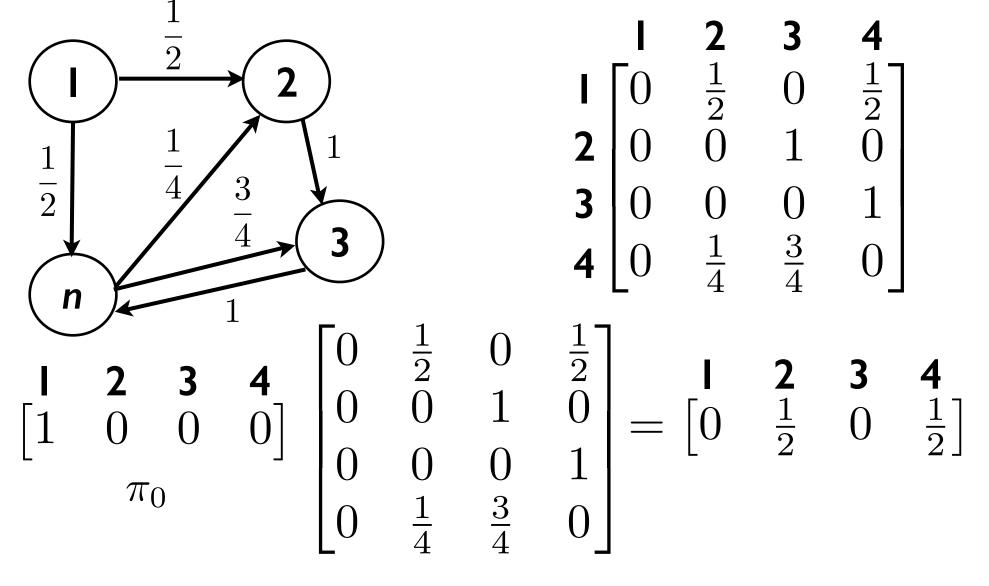

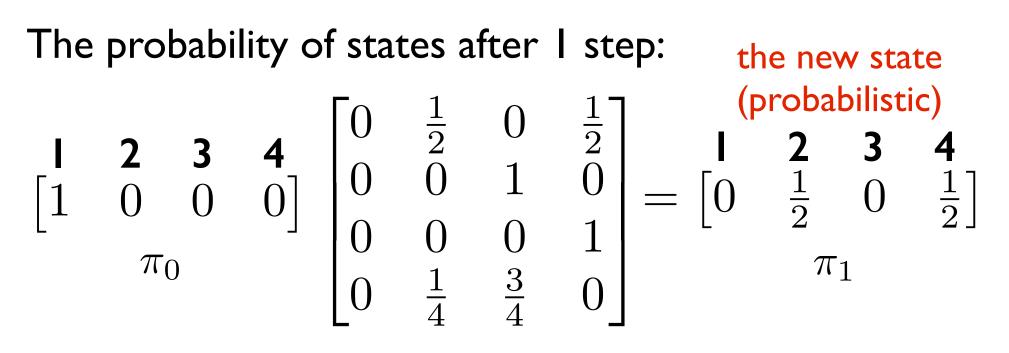

The probability of states after 2 steps: **I 2 3 4**   $\begin{bmatrix} 0 & \frac{1}{2} & 0 & \frac{1}{2} \\ 0 & 0 & 1 & 0 \\ \pi_1 & & \end{bmatrix} \begin{bmatrix} 0 & \frac{1}{2} & 0 & \frac{1}{2} \\ 0 & 0 & 1 & 0 \\ 0 & 0 & 0 & 1 \\ 0 & \frac{1}{4} & \frac{3}{4} & 0 \end{bmatrix} = \begin{bmatrix} 1 & 2 & 3 & 4 \\ 0 & \frac{1}{8} & \frac{7}{8} & 0 \end{bmatrix}$  $\pi_2$ 

#### In general:

If the initial probabilistic state is  $\begin{bmatrix} p_1 & p_2 & \cdots & p_n \end{bmatrix} = \pi_0$ 

$$p_i = probability$$
 of being in state *i*,

$$p_1 + p_2 + \dots + p_n = 1$$
,

after t steps, the probabilistic state is:

$$\begin{bmatrix} p_1 & p_2 & \cdots & p_n \end{bmatrix} \begin{bmatrix} \text{Transition} \\ \text{Matrix} \end{bmatrix} \begin{bmatrix} t \\ = \pi_t \\ \pi_t[i] = \text{probability of} \\ \text{being in state i} \\ \text{after (exactly) t steps.} \end{bmatrix}$$

Homework:

Prove this.

#### In general:

If the current probabilistic state is  $\begin{bmatrix} p_1 & p_2 & \cdots & p_n \end{bmatrix}$ 

$$p_i = probability of being in state i,$$

$$p_1 + p_2 + \dots + p_n = 1$$
,

after t more steps, the probabilistic state is:

$$\begin{bmatrix} p_1 & p_2 & \cdots & p_n \end{bmatrix} \begin{bmatrix} \text{Transition} \\ \text{Matrix} \end{bmatrix}^t$$

What happens in the long run?

Suppose the Markov chain is "aperiodic".

Then, as the system evolves, the probabilistic state converges to a limiting probabilistic state.

As 
$$t \to \infty$$
  
 $\begin{bmatrix} p_1 & p_2 & \cdots & p_n \end{bmatrix}$   $\begin{bmatrix} \text{Transition} \\ \text{Matrix} \end{bmatrix}$   $\stackrel{t}{\longrightarrow}$   $\pi$ 

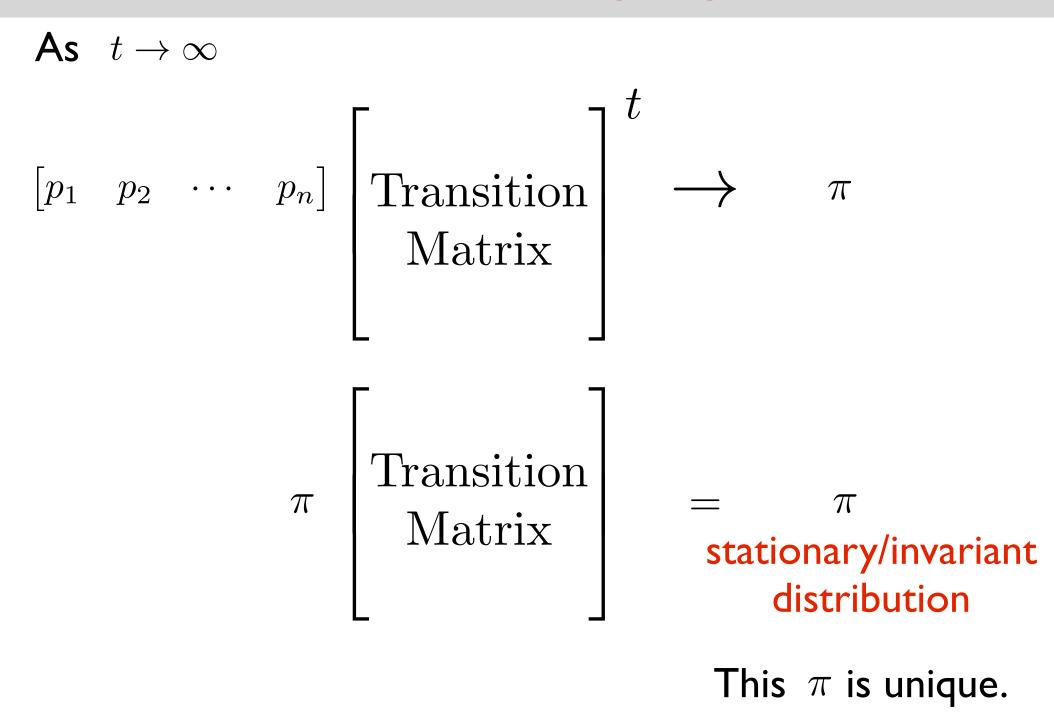

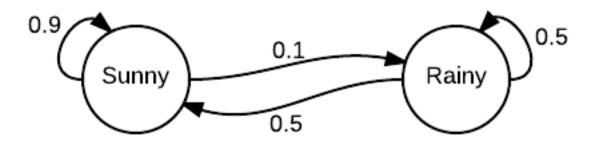

#### Stationary distribution is

$$\begin{bmatrix} \frac{5}{6} & \frac{1}{6} \end{bmatrix}$$

In the long run, it is sunny 5/6 of the time, it is rainy 1/6 of the time.

What is a "periodic" Markov chain?

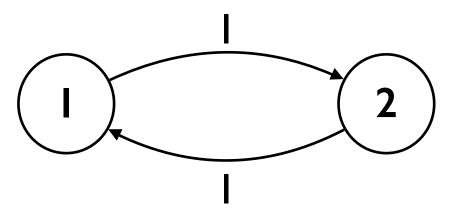

$$\pi_{0} = \begin{bmatrix} 1 & 0 \end{bmatrix} \quad \text{The} \\ \pi_{1} = \begin{bmatrix} 0 & 1 \end{bmatrix} \quad \pi = \\ \pi_{2} = \begin{bmatrix} 1 & 0 \end{bmatrix} \quad \pi = \\ \pi_{3} = \begin{bmatrix} 0 & 1 \end{bmatrix} \quad \begin{bmatrix} 1/2 \\ \pi_{4} = \begin{bmatrix} 1 & 0 \end{bmatrix} \quad \pi = \\ \end{bmatrix}$$

There is still a stationary distribution.  $\pi = \begin{bmatrix} 1/2 & 1/2 \end{bmatrix}$   $\begin{bmatrix} 1/2 & 1/2 \end{bmatrix} \begin{bmatrix} 0 & 1 \\ 1 & 0 \end{bmatrix} = \begin{bmatrix} 1/2 & 1/2 \end{bmatrix}$ 

But it is not a limiting distribution.

Let 
$$T_{ij}$$
 = time of reaching state  $j$   
when you start at state  $i$ 

Then 
$$\mathbb{E}[T_{ii}] = \frac{1}{\pi[i]}$$
.

Known as the Mean Recurrence Theorem.

Let  $T_{ij}$  = time of reaching state jwhen you start at state i

Then 
$$\mathbb{E}[T_{ii}] = \frac{1}{\pi[i]}$$
.

#### Intuition:

If we walk for N steps, you would expect to be in state *i* about  $\pi[i]N$  times.

$$X_{t} X_{t+1} X_{t+2} X_{t+3} X_{t+4} X_{t+5} X_{t+6} X_{t+7} \cdots X_{N}$$

Average time between successive visits to i:  $1/\pi[i]$ 

# Summary so far

Markov chains can be characterized by the transition matrix K.

$$K[i,j] = \Pr[X_1 = j | X_0 = i]$$

What is the probability of being in state *i* after *t* steps?  $\pi_t[i] = (\pi_0 K^t)[i]$ 

There is a unique invariant distribution  $\pi$ :  $\pi = \pi K$ For aperiodic Markov Chains:  $\pi_t \to \pi$ 

 $\mathbb{E}[T_{ii}] = \mathbb{E}[\# \text{ steps to go from } i \text{ to } i] = 1/\pi[i]$ 

#### Outline

Motivating examples and applications

#### Basic mathematical representation and properties

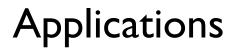

#### Outline

#### Applications

- Theoretical
- Practical

A Theoretical Application: Connectivity problem

# The connectivity problem

- **Input:** An undirected graph G = (V, E), and  $s, t \in V$ . **Output:** Yes if s and t are connected. No otherwise.
- Easy to do in polynomial time with BFS or DFS.
- How about using only O(log n) space? Doesn't seem possible...
- Would randomness help?
  - Not clear.

# The connectivity problem

Input: An undirected graph G = (V, E), and  $s, t \in V$ .

**Output:** Yes if s and t are connected. No otherwise.

For N = poly(n), this uses O(log n) space.

But what is the success probability???

If s and t are disconnected, we give correct answer. What if s and t are connected?

Given an undirected graph with *n* nodes, *m* edges.

Start at some vertex.

At each step, go to a random neighbor.

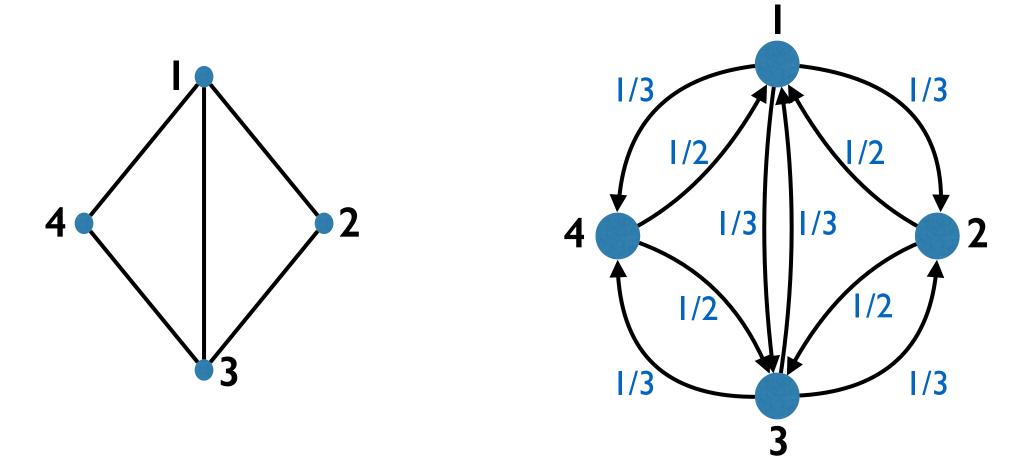

How does the transition matrix look like?

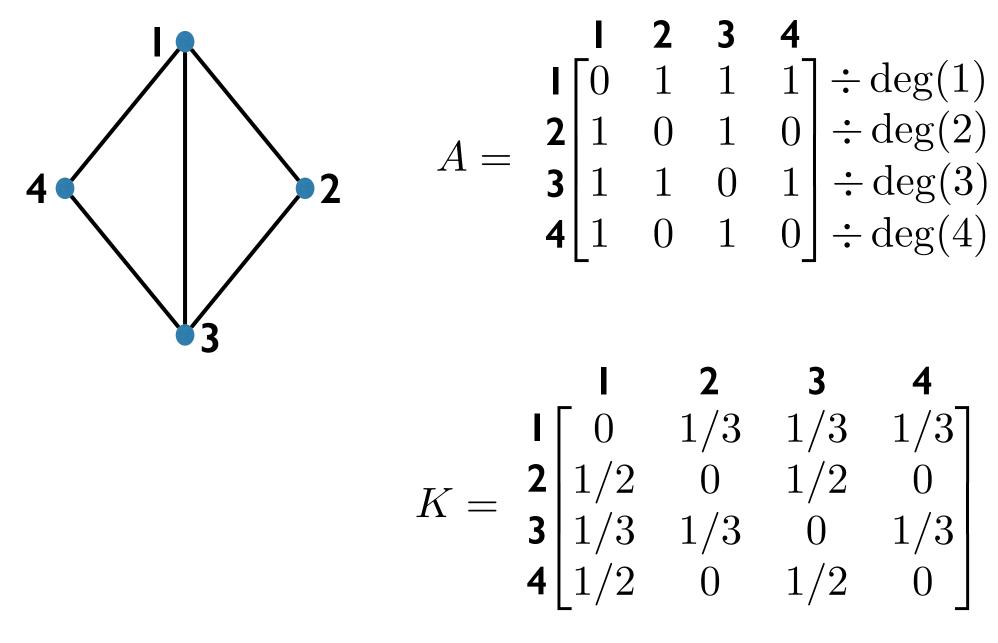

How does the stationary distribution look like?

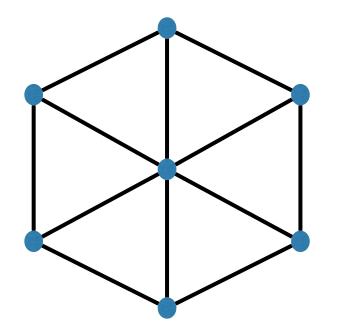

Seems higher degree should imply higher limiting prob.

Is  $\pi[i]$  proportional to  $\deg(i)$ ?

Yes!  $\pi = \left[\frac{\deg(1)}{2m}, \frac{\deg(2)}{2m}, \frac{\deg(3)}{2m}, \cdots, \frac{\deg(n)}{2m}\right]$ So:  $\mathbb{E}[T_{ii}] = \frac{2m}{\deg(i)}$ 

How about  $\mathbb{E}[T_{ij}]$ ? (when *i* and *j* are connected) Pick a path from *i* to *j*:  $i = i_1, i_2, i_3, \ldots, i_r = j$   $(r \le n)$  $\mathbb{E}[T_{ij}] \leq \mathbb{E}[T_{i_1i_2} + T_{i_2i_3} + \dots + T_{i_{r-1}i_r}]$  $= \mathbb{E}[T_{i_1 i_2}] + \mathbb{E}[T_{i_2 i_3}] + \dots + \mathbb{E}[T_{i_{r-1} i_r}]$  $\leq 2m + 2m + \dots + 2m = 2mn \leq n^3$ because  $\mathbb{E}[T_{uv}] \leq 2m$  when  $(u, v) \in E$ 

$$\mathbb{E}[T_{ij}] \le n^3$$

$$\mathbb{E}[T_{uv}] \leq 2m \text{ when } (u,v) \in E:$$

$$\frac{2m}{\deg(v)} = \mathbb{E}[T_{vv}]$$

$$u = u_0$$

$$u_1$$

$$u_2$$

$$u = u_0$$

$$u_1$$

$$u_2$$

$$u_1$$

$$u_2$$

$$u_1$$

$$u_2$$

$$u_1$$

$$u_2$$

$$u_1$$

$$u_2$$

$$u_1$$

$$u_2$$

$$u_1$$

$$u_2$$

$$u_1$$

$$u_2$$

$$u_1$$

$$u_2$$

$$u_1$$

$$u_2$$

$$u_1$$

$$u_2$$

$$u_1$$

$$u_2$$

$$u_1$$

$$u_2$$

$$u_1$$

$$u_2$$

$$u_1$$

$$u_2$$

$$u_1$$

$$u_2$$

$$u_1$$

$$u_2$$

$$u_1$$

$$u_2$$

$$u_1$$

$$u_2$$

$$u_1$$

$$u_2$$

$$u_1$$

$$u_2$$

$$u_1$$

$$u_2$$

$$u_1$$

$$u_2$$

$$u_1$$

$$u_2$$

$$u_1$$

$$u_2$$

$$u_1$$

$$u_2$$

$$u_1$$

$$u_2$$

$$u_1$$

$$u_2$$

$$u_1$$

$$u_2$$

$$u_1$$

$$u_2$$

$$u_1$$

$$u_2$$

$$u_1$$

$$u_2$$

$$u_1$$

$$u_2$$

$$u_1$$

$$u_2$$

$$u_1$$

$$u_2$$

$$u_1$$

$$u_2$$

$$u_1$$

$$u_1$$

$$u_2$$

$$u_1$$

$$u_2$$

$$u_1$$

$$u_1$$

$$u_2$$

$$u_1$$

$$u_1$$

$$u_2$$

$$u_1$$

$$u_1$$

$$u_2$$

$$u_1$$

$$u_2$$

$$u_1$$

$$u_1$$

$$u_2$$

$$u_1$$

$$u_1$$

$$u_2$$

$$u_1$$

$$u_1$$

$$u_2$$

$$u_1$$

$$u_1$$

$$u_2$$

$$u_1$$

$$u_1$$

$$u_2$$

$$u_1$$

$$u_1$$

$$u_2$$

$$u_1$$

$$u_1$$

$$u_1$$

$$u_1$$

$$u_1$$

$$u_2$$

$$u_1$$

$$u_1$$

$$u_1$$

$$u_1$$

$$u_2$$

$$u_1$$

$$u_1$$

$$u_1$$

$$u_1$$

$$u_1$$

$$u_1$$

$$u_1$$

$$u_1$$

$$u_1$$

$$u_1$$

$$u_1$$

$$u_1$$

$$u_1$$

$$u_1$$

$$u_1$$

$$u_1$$

$$u_1$$

$$u_1$$

$$u_1$$

$$u_1$$

$$u_1$$

$$u_1$$

$$u_1$$

$$u_1$$

$$u_1$$

$$u_1$$

$$u_1$$

$$u_1$$

$$u_1$$

$$u_1$$

$$u_1$$

$$u_1$$

$$u_1$$

$$u_1$$

$$u_1$$

$$u_1$$

$$u_1$$

$$u_1$$

$$u_1$$

$$u_1$$

$$u_1$$

$$u_1$$

$$u_1$$

$$u_1$$

$$u_1$$

$$u_1$$

$$u_1$$

$$u_1$$

$$u_1$$

$$u_1$$

$$u_1$$

$$u_1$$

$$u_1$$

$$u_1$$

$$u_1$$

$$u_1$$

$$u_1$$

$$u_1$$

$$u_1$$

$$u_1$$

$$u_1$$

$$u_1$$

$$u_1$$

$$u_1$$

$$u_1$$

$$u_1$$

$$u_1$$

$$u_1$$

$$u_1$$

$$u_1$$

$$u_1$$

$$u_1$$

$$u_1$$

$$u_1$$

$$u_1$$

$$u_1$$

$$u_1$$

$$u_1$$

$$u_1$$

$$u_1$$

$$u_1$$

$$u_1$$

$$u_1$$

$$u_1$$

$$u_1$$

$$u_1$$

$$u_1$$

$$u_1$$

$$u_1$$

$$u_1$$

$$u_1$$

$$u_1$$

$$u_1$$

$$u_1$$

$$u_1$$

$$u_1$$

$$u_1$$

$$u_1$$

$$u_1$$

$$u_1$$

$$u_1$$

$$u_1$$

$$u_1$$

$$u_1$$

$$u_1$$

$$u_1$$

$$u_1$$

$$u_1$$

$$u_1$$

$$u_1$$

$$u_1$$

$$u_1$$

$$u_1$$

$$u_1$$

$$u_1$$

$$u_1$$

$$u_1$$

$$u_1$$

$$u_1$$

$$u_1$$

$$u_1$$

$$u_1$$

$$u_1$$

$$u_1$$

$$u_1$$

$$u_1$$

$$u_1$$

$$u_1$$

$$u_1$$

$$u_1$$

$$u_1$$

$$u_1$$

$$u_1$$

$$u_1$$

$$u_1$$

$$u_1$$

$$u_1$$

$$u_1$$

$$u_1$$

$$u_1$$

$$u_1$$

$$u_1$$

$$u_1$$

$$u_1$$

$$u_1$$

$$u_1$$

$$u_1$$

$$u_1$$

$$u_1$$

$$u_1$$

$$u_1$$

$$u_1$$

$$u_1$$

$$u_1$$

$$u_1$$

$$u_1$$

$$u_1$$

$$u_1$$

$$u_1$$

$$u_1$$

$$u_1$$

$$u_1$$

$$u_1$$

$$u_1$$

$$u_1$$

$$u_1$$

$$u_1$$

$$u_1$$

$$u_1$$

$$u_1$$

$$u_1$$

$$u_1$$

$$u_1$$

$$u_1$$

$$u_1$$

$$u_1$$

$$u_1$$

$$u_1$$

$$u_1$$

$$u_1$$

$$u_1$$

$$u_1$$

$$u_1$$

$$u_1$$

$$u_1$$

$$u_1$$

$$u_1$$

$$u_1$$

$$u_1$$

$$u_1$$

$$u_1$$

$$u_1$$

$$u_1$$

$$u_1$$

$$u_1$$

$$u_1$$

$$u_1$$

$$u_1$$

$$u_1$$

$$u_1$$

$$u_1$$

$$u_1$$

$$u_1$$

$$u_1$$

$$u_1$$

$$u_1$$

$$u_1$$

# The connectivity problem

Coming back to the algorithm:

If s and t are disconnected, we give correct answer. What if s and t are connected?

$$\mathbb{E}[T_{st}] \le n^3 \Longrightarrow \Pr[\text{error}] = \Pr[T_{st} > 1000n^3] \le \frac{1}{1000}$$

1

Markov's inequality:  $\Pr[X > c\mathbb{E}[X]] \leq \frac{1}{c}$ 

# The connectivity problem

For a long time was one of the canonical problems that:

- had a space efficient randomized alg.
- didn't know if it had a space efficient deterministic alg.

Until:

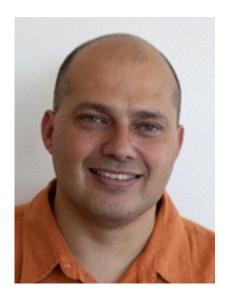

2004: "Undirected connectivity in log-space"

Omer Reingold

#### **Some Practical Applications**

## How are Markov chains applied ?

- 2 common types of applications
  - I. Build a Markov chain as a statistical model of a real-world process.

Use the Markov chain to simulate the process.

e.g. text generation, music composition.

2. Use a measure associated with a Markov chain to approximate a quantity of interest.

e.g. Google PageRank, image segmentation

## How are Markov chains applied ?

- 2 common types of applications
  - I. Build a Markov chain as a statistical model of a real-world process.
    - Use the Markov chain to simulate the process.
    - e.g. text generation, music composition.

- 2. Use a measure associated with a Markov chain to approximate a quantity of interest.
  - e.g. Google PageRank, image segmentation

Generate a superficially real-looking text given a sample document.

Idea:

From the sample document, create a Markov chain. Use a random walk on the Markov chain to generate text.

#### Example:

Collect speeches of Obama, create a Markov chain. Use a random walk to generate new speeches.

From the sample document, create a Markov chain.

For each word in the document, create a node/state.

Put an edge word I ---> word2 if there is a sentence in which word2 comes after word I.

Edge probabilities reflect frequency of the pair of words.

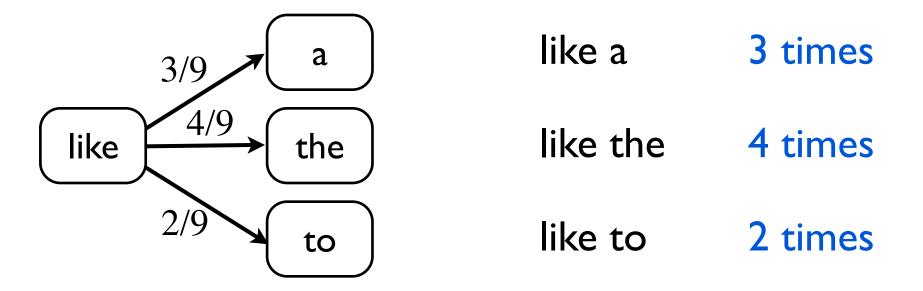

"I jumped up. I don't know what's going on so I am coming down with a road to opportunity. I believe we can agree on or do about the major challenges facing our country."

#### Another use:

- Build a Markov chain based on speeches of Obama. Build a Markov chain based on speeches of Bush.
- Given a new quote, can predict if it is by Obama or Bush.
- (by testing which Markov model the quote fits best)

# Image Segmentation

#### Simple version

Given an image of an object, figure out: which pixels correspond to the object, which pixels correspond to the background

*i.e.,* label each pixel "object" or "background"

User labels a small number of pixels with known labels

# Image Segmentation

Underlying Markov Model

Each pixel is a node/state.

There is an edge between adjacent pixels.

Edge probabilities reflect similarity between pixels.

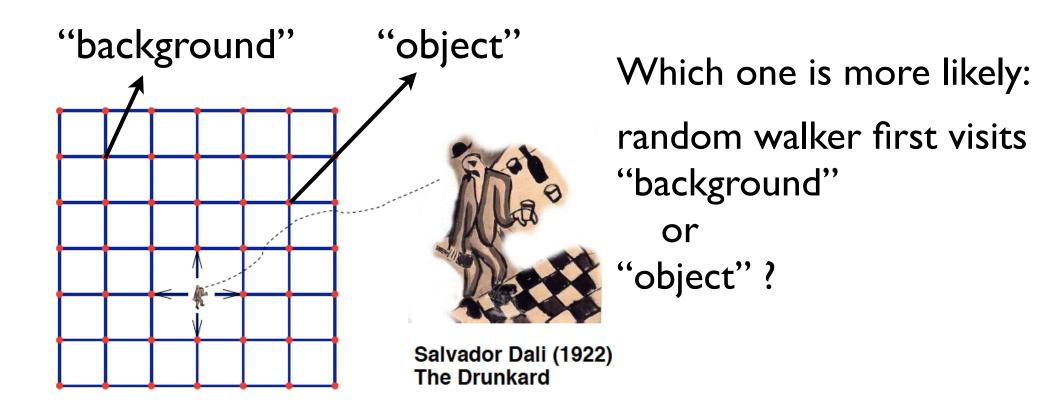

# Google PageRank

### PageRank is a measure of reputation: The number and reputation of links pointing to you.

#### The Markov Chain

Every webpage is a node/state. (In total *n* webpages)

Each hyperlink is an edge.

if webpage A has a link to webpage B, A ---> B

If A has *m* outgoing edges, each gets label 1/*m* 

If A has no outgoing edges, put an edge A ---> B for all B (jump to a random page)

# Google PageRank

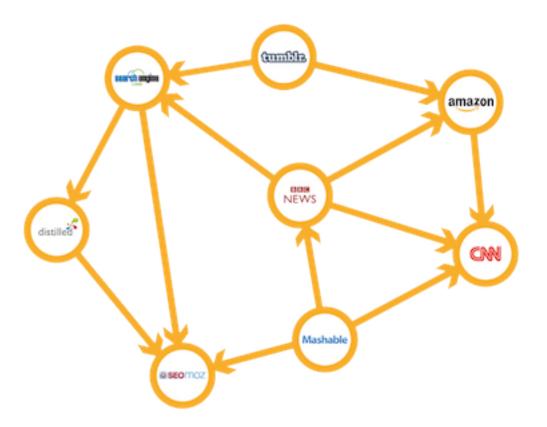

#### A little tweak:

Random surfer jumps to a random page with 15% prob.

# Google PageRank

#### Stationary distribution:

probability of being in state i in the long run

#### PageRank of a webpage

#### =

The stationary probability corresponding to the webpage

Google: "PageRank continues to be the heart of our software"

## How are Markov models applied ?

- 2 common types of applications
  - I. Build a Markov model as a statistical model of a real-world process.

Use the Markov model to simulate the process.

e.g. text generation, music composition.

2. Use a measure associated with a Markov model to approximate a quantity of interest.

e.g. Google PageRank, image segmentation

#### Outline

Motivating examples and applications

#### Basic mathematical representation and properties

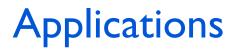